## PeteFinnigan.com Limited

utl file.file type is
r utl file.file type:mull;
ule varchar2(100):='log start';
Oracle Security Expertise

OUGF Conference 2009, May 14th 2009

# **Oracle Security Masterclass**

Ву

### Pete Finnigan

Updated Wednesday, 12th May 2009

21/05/2009

Copyright (c) 2008, 2009, PeteFinnigan.com Limited

# Why Am I Qualified To Speak

- · PeteFinnigan.com Limited
- Founded February 2003
- CEO Pete Finnigan
- · Clients UK. States. Europe
- Specialists in researching and securing Oracle databases providing consultancy and training
- http://www.petefinnigan.com
- Author of Oracle security step-by-step
- Published many papers, regular speaker (UK, USA, Slovenia, Norway, Iceland, Finland, Germany and more)
- Member of the Oak Table Network

21/05/2009

Copyright (c) 2008, 2009, PeteFinnigan.com Limited

# Agenda

- Part 1 Background
  - Oracle security information
  - How databases can be breached
  - Tools used to audit a database
- Part 2 Detailed investigations
  - User details and tips
  - Credit Cards Data access
  - Operating system access
- Part 3 Wrapping Up
  - Conclusions

21/05/2009

Copyright (c) 2008, 2009, PeteFinnigan.com Limited

## Introduction

- I have taught masterclass's at various events for the last three years
  - [Year 1] Overview of everything in Oracle security
  - [Year 2] Overview of everything needed to perform an Oracle database security audit
- In this new masterclass I want to do something different
  - I want to cover some background "glue" but I also want to delve into around 4 / 5 specific areas and look in more depth.
  - The focus is "how easy it is to steal" [2 examples] and "how easy it is to not secure properly" [3 examples]
  - And; we are going to try quite a few demos!

21/05/2009

Copyright (c) 2008, 2009, PeteFinnigan.com Limited

### Overview

- What do I want to achieve today
  - I want you to "grasp" some of the basic ideas behind securing an Oracle database – I will say what they are at the end BUT see if you can pick them up
- Anyone can perform a security audit of an Oracle database BUT we should get the ground rules right and really understand why to secure and how to secure
- · Ask questions any time you would like to
- Try out some of the tools and techniques yourself later on or now if you have a local Oracle database on a laptop

21/05/2009

Copyright (c) 2008, 2009, PeteFinnigan.com Limited

# What Is Oracle Security?

- Securely configuring an existing Oracle database?
- Designing a secure Oracle database system before implementation?
- Using some of the key security features
  - Audit facilities, encryption functions, RBAC, FGA, VPD...
- Oracle security is about all of these BUT
  - It is about securely storing critical / valuable data in an Oracle database. In other words its about securing DATA not securing the software!

21/05/2009

Copyright (c) 2008, 2009, PeteFinnigan.com Limited

1

# Internal Or External Attacks Internal attacks are shown to exceed external attacks in many recent surveys, Delloite surveys the top 100 finance institutes The reality is likely to be worse as surveys do not capture all details or all companies With Oracle databases external attacks are harder and are likely to involve application injection or Buffer Overflow or Protocol attacks Internal attacks could use any method for exploitation. The issues are why: True hackers gain access logically or physically Power users have too many privileges Development staff, DBA's Internal staff have access already!!

# Why We Need Security

- The target is often data not the DBA role
- The exploits we are going to see first work but stealing data is much more "real"
- Its easy, not rocket science, no skill
- Real theft does not require complex techniques either
- · What do you think happens in real life?
  - Exploits can be downloaded for free!
  - Stealing is easy because systems are open

21/05/2009 Copyright (c) 2008, 2009, PeteFinnigan.com Limited

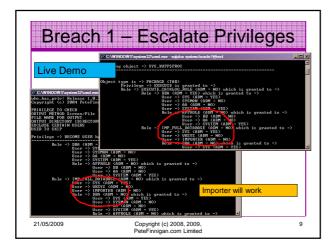

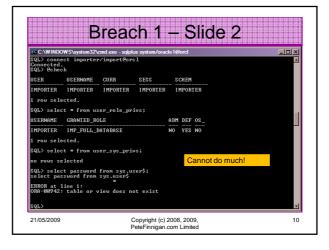

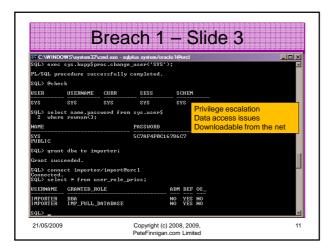

# Peter Ing Data • We are now going to demonstrate a much more realistic case of simple data theft • This is more realistic because real systems audited by us allow this to happen – indeed we know theft using techniques like this has happened Copyright (c) 2008, 2009, Peter Enrigan.com Limited

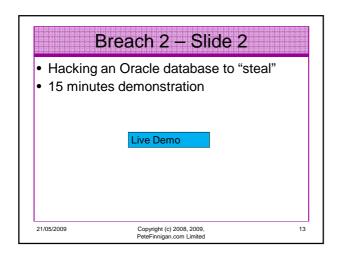

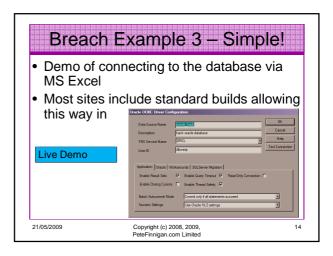

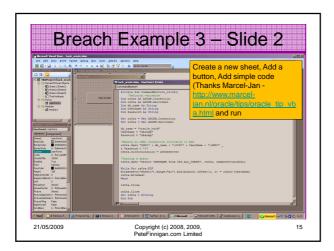

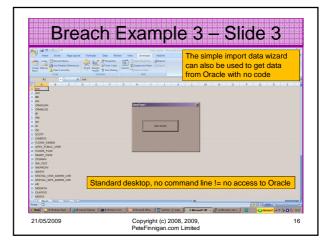

# Breach 1 - Reaction Exploits are easy to download Exploit code from sites like http://www.milw0rm.com Or from papers such as http://blog.tanelpoder.com/2007/11/10/oracle-security-all-your-dbas-are-sysdbas-and-can-have-full-os-access/ - our example No real skill is needed (the code exists – your users do not need to write or understand it – or know Oracle) Insider threat 21/05/2009 Copyright (c) 2008, 2009, PeteFinnigan.com Limited

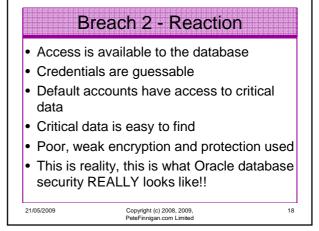

## **Breach 3 and Onwards**

- You have to think like a hacker and be suspicious
- Realise the ease with which data can be stolen
- Downloaded exploits are a real issue
- Breach 3 emphasises the need to block connections to the database not developer tools such as SQL\*Plus or TOAD
- Kev basic issues are a problem in real life
- The threat is to all data not "grant DBA to scott" as often shown at conferences in examples

21/05/2009

Copyright (c) 2008, 2009, PeteFinnigan.com Limited

c) 2008, 2009,

### The Access Issue

- This is the number 1 Oracle security issue for me
- A database can only be accessed if you have three pieces of information
  - The IP Address or hostname
  - The Service name / SID of the database
  - A valid username / password
- A database can only be accessed at the TNS level if there is a direct route from the user (authorised or not) and the database

11gR1 has broken this with the default sid/service

21/05/200

Copyright (c) 2008, 2009, PeteFinnigan.com Limited

, 2009, 20

### Access Issue 2

- At lots of sites we audit we see:
  - Tnsnames.ora deployed to all servers and desktops
  - Tnsnames.ora with details of every database
  - -access to servers is open (no IP blocking)
  - -Guessable SID/Service name
  - -Weak passwords
- · Do not do any of these at your sites!

21/05/2009

Copyright (c) 2008, 2009, PeteFinnigan.com Limited 21

23

### The Core Problems

- Incorrect versions and products installed
- Unnecessary functions and features installed
- · Excessive users / schemas installed
- Elevated privileges for most database accounts
- Default and insecure configurations
- Lack of audit trails in the database
- Data often held outside the database
- Evidence of ad-hoc maintenance

21/05/2009

Copyright (c) 2008, 2009, PeteFinnigan.com Limited 22

# Configuration And Defaults

- Default database installations cause some weak configurations
- Review all
- configuration parameters checklists?
- File permissions
- Some examples
  - No audit configuration by default (fixed in 10gR2 for new installs)
- No password management (fixed in 10gR2 new installs)
- In your own applications and support accounts
- Do not use default accounts
- Do not use default roles including DBA
- Do not use default passwords

21/05/2009

Copyright (c) 2008, 2009, PeteFinnigan.com Limited

# Background Information

- Basic information must be to hand for familiarisation rather than actual use
- Vulnerabilities and exploits:
  - -SecurityFocus www.securityfocus.com
  - -Milw0rm www.milw0rm.com
  - -PacketStorm www.packetstorm.org
  - $-FrSirt \underline{www.frsirt.com}$
  - -NIST http://nvd.nist.gov
  - -CERT www.kb.cert.org/vulns

21/05/2009

Copyright (c) 2008, 2009, PeteFinnigan.com Limited 24

# **Background Information 2**

- · Some background information we do use!
- There are a few standalone tools available
- · I would start with manual queries and toolkit of simple scripts such as:
  - www.petefinnigan.com/find\_all\_privs.sql
  - www.petefinnigan.com/who has priv.sql
  - www.petefinnigan.com/who\_can\_access.sql
  - www.petefinnigan.com/who\_has\_role.sql
  - www.petefinnigan.com/check\_parameter.sql
- Hand code simple queries as well

Copyright (c) 2008, 2009, PeteFinnigan.com Limited

27

# **Background Information 3**

- There are a number of good checklists to define what to check:
- CIS Benchmark http://www.cisecurity.org/bench\_oracle.html
- SANS S.C.O.R.E -

http://www.sans.org/score/oraclechecklist.php

- Oracle's own checklist http://www.oracle.com/technology/deploy/security/pdf/tw
- p\_security\_checklist\_db\_database\_20071108.pdf DoD STIG - http://iase.disa.mil/stigs/stig/database-stig-
- Oracle Database security, audit and control features -ISBN 1-893209-58-X

Copyright (c) 2008, 2009, PeteFinnigan.com Limited

# **Exploring The Toolkit**

- · We are going to demonstrate the 5 scripts
- · Assess access to key data
- · Assess who has key system privileges
- Assess who has roles
- · Assess all the privileges assigned to a
- · Assess parameter settings

Live Demo

21/05/2009 Copyright (c) 2008, 2009 PeteFinnigan.com Limited

# Access To Key Data (SYS.USER\$) access: Release 1.0.3.0.0 - Production on Wed Nov 26 16:35:02 2008 nt (c) 2004 PeteFinnigan.com Limited. All rights reserved. Concentrate on key data, services, OS access nttp://www.petefinnigan.com/who\_can\_access.sql Copyright (c) 2008, 2009, PeteFinnigan.com Limited

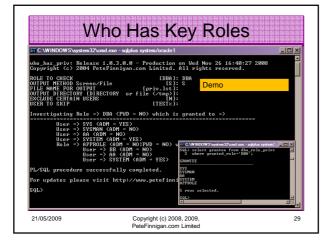

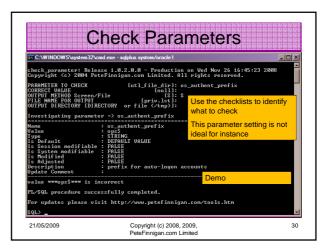

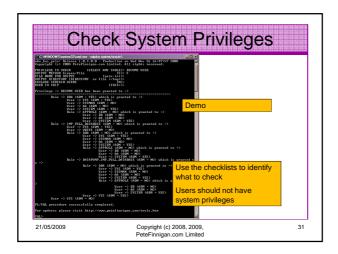

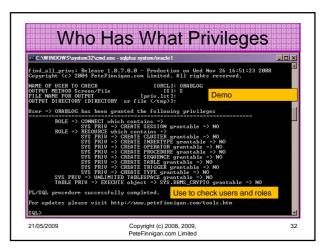

# **Auditing Oracle**

- Part 2 of this masterclass
- We are going to delve into three areas of in-depth analysis of an Oracle database
- The three areas are:
  - User analysis
  - Access to key data Credit cards example
  - Access to services Operating system files

21/05/2009 Copyright (c) 2008, 2009, PeteFinnigan.com Limited

# What We Are Looking For

- These three areas are going to be shown in more depth as examples of "what to look for"
- I want to show you the similarities in all three areas
- I want to emphasise
  - Depth

33

- The focus on data
- The focus on solution

21/05/2009 Copyright (c) 2008, 2009, 34
PeteFinnigan.com Limited

# Pour types of checks Password=username Password=default password Password=dictionary word Password is too short Default check tools or password cracker? Password cracker http://www.petefinnigan.com/oracle password cracker.ht m http://soonerorlater.hu/index.khtml?article\_id=513 http://www.red-database-security.com/software/checkpwd.html http://www.toolcrypt.org/tools/orabf-v0.7.6.zip

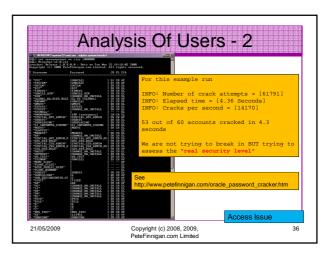

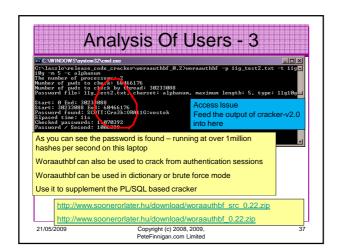

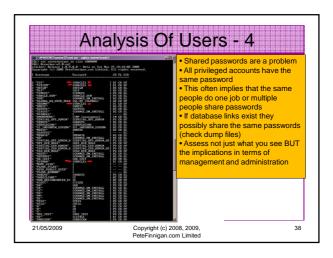

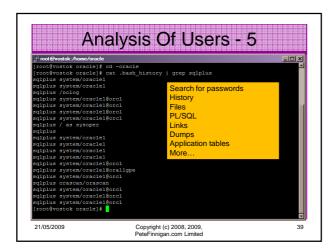

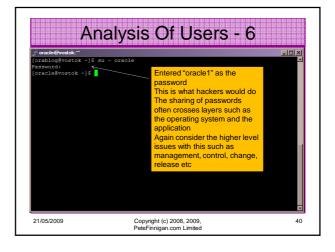

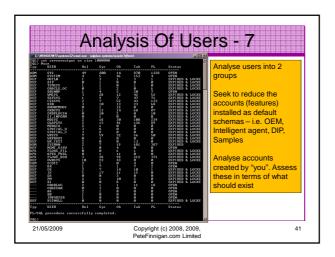

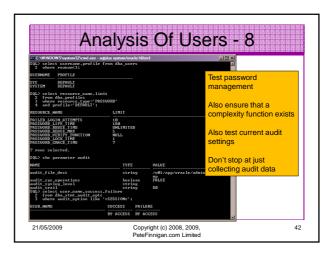

# Analysis Of Users - 9

- Fixing something as simple as a weak password is not simple!
- Passwords must be cracked regularly
- · Passwords must be strengthened
- Password management must be enabled
- · Password hashes must be secured
- · Throttling enabled
- Audit must be enabled for connections (don't forget sysdba)

21/05/2009 Copyright (c) 2008, 2009. PeteFinnigan.com Limited

# Analysis Of Users - 10

- Accounts in the database installed as defaults must be reduced
- All accounts must be analysed to assess that they conform to the "least privilege principal"
- All accounts must be used for one purpose
- All accounts must be linked to a person or business owner (person as well)
- Jobs that require storage of passwords must be secured (to not store)

21/05/2009 Copyright (c) 2008, 2009, 44
PetelFinnigan.com Limited

## Securing Data

- We are going to investigate in depth the issues around our credit card table seen earlier
- · Remember we were able to
  - Find the table
  - Read the table
  - Decrypt the PAN easily
- Even these issues are only the "tip of the iceberg" though!

45

· Lets dig deeper

21/05/2009 Copyright (c) 2008, 2009, PeteFinnigan.com Limited

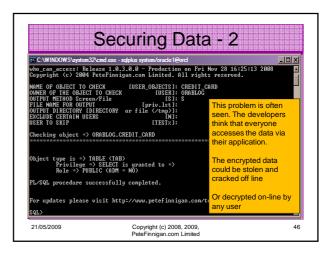

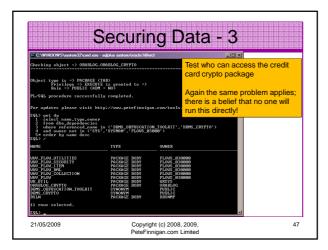

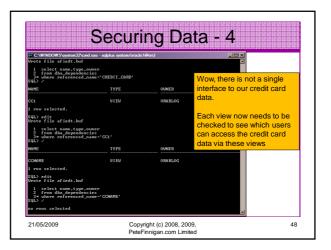

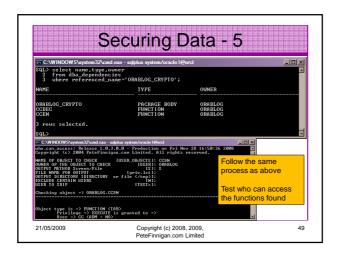

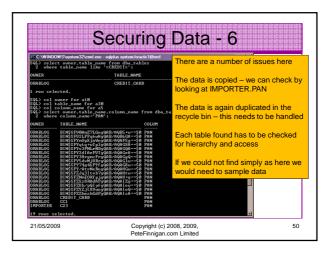

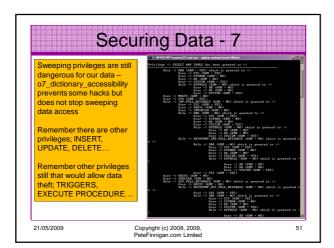

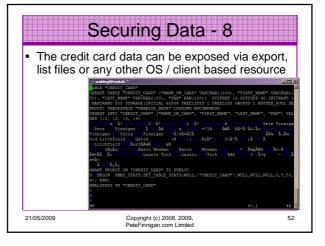

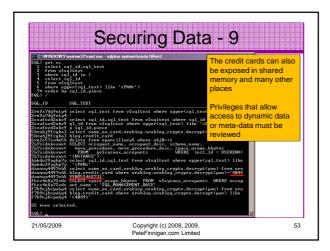

# Securing Data - 10 • Securing data is not complex but we must take care of all access paths to the data • We must consider the hierarchy • We must consider sweeping privileges • We must consider data leakage • We must consider data replication • There is more...unfortunately... • In summary securing specific data ("any data") is first about knowing where that data is and who can access it and how it "flows through the system" 21/05/2009 Copyright (c) 2008, 2009, PeteFinnigan.com Limited

# Access To The Server - 1 We are now going to investigate in depth the issues around accessing the operating system We should now be ready for "layers" and "hierarchy" being evident in this investigation We will look at the common interfaces and common procedures Copyright (c) 2008, 2009, Peter Finnigan.com Limited Server - 1 Copyright (c) 2008, 2009, Peter Finnigan.com Limited

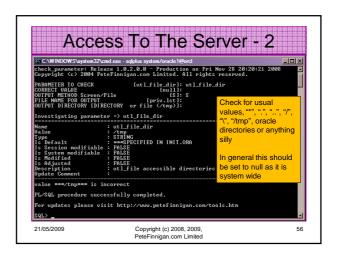

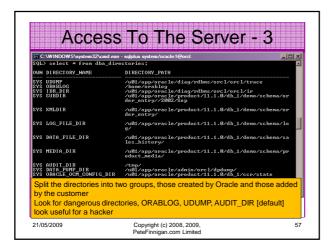

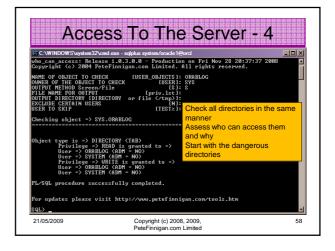

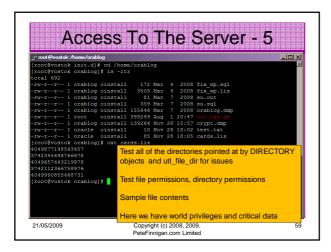

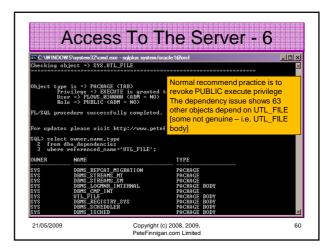

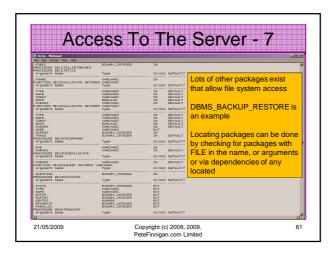

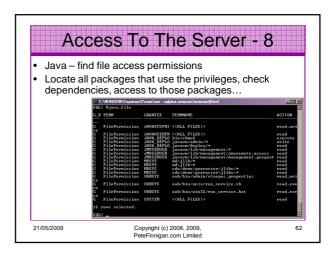

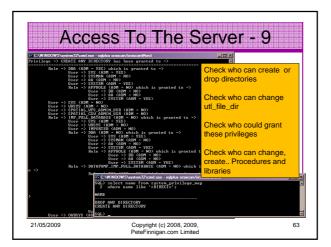

# Access To The Server - 10 Securing access to the operating system is not complex but as with the data analysis there are many components, layers, hierarchy and duplication in paths We must understand all interfaces to the operating system We must understand all API's exposing these interfaces

- We must understand the privileges that allow access to the operating system
- A pattern is emerging in terms of components we must secure in Oracle

21/05/2009 Copyright (c) 2008, 2009, 64
PeteFinnian.com Limited

# Layers, Hierarchy, Complexity

- Each of the three examples has
  - Layers of complexity
  - Multiple requirements for one area Users
  - Multiple paths to data
  - Multiple copies of data
  - Multiple pieces of the puzzle involved with operating system objects
  - Multiple paths to the operating system
- See the pattern now?

21/05/2009 Copyright (c) 2008, 2009, 65
PeteFinnigan.com Limited

# Looking Back And Forward

- As an example passwords are easy to audit but hard to fix
- As an example user privileges are hard to audit fully and also hard to fix
- Investigating other areas? use same ideas and techniques to ensure complete solutions
- Think about all components use simple tools

21/05/2009 Copyright (c) 2008, 2009, PeteFinnigan.com Limited

## Conclusions

- There are a few important lessons we must learn to secure data held in an Oracle database
  - We must secure the "data" not the software (quite obviously we MUST secure the software to achieve "data" security)
  - We must start with the "data" not the software
  - We must understand who/how/why/when "data" could be stolen
  - This may involve traditional downloadable exploits, it may not!

1/05/2009 Copyright (c) 2

Copyright (c) 2008, 2009, PeteFinnigan.com Limited

# Conclusions (2)

- Oracle security is not rocket science
- Oracle security is complex though because we must consider "where" the "data" is and "who" can access it and "how"
- Looking for problems is often much easier than the solutions – remember passwords
- Often there are "layers" and "duplication"
- Careful detailed work is needed

1/05/2009 Copyright (c) 2008, 2009, PeteFinnigan.com Limited

PeteFinnigan.com Limited

PeteFinnigan.com Limited

Any Questions?

Copyright (c) 2008, 2009, PeteFinnian.com Limited

PeteFinnigan.com Limited

Contact - Pete Finnigan

PeteFinnigan.com Limited

PeteFinnigan.com Limited

9 Beech Grove, Acomb

York, YO26 5LD

Phone: +44 (0) 1904 791188

Mobile: +44 (0) 7742 114223

Email: pete@petefinnigan.com

Copyright (c) 2008, 2009, PeteFinnigan.com Limited